# Floating Point

COE 301 / ICS 233Computer OrganizationDr. Muhamed Mudawar

College of Computer Sciences and EngineeringKing Fahd University of Petroleum and Minerals

#### Presentation Outline

#### **Floating-Point Numbers**

#### **The IEEE 754 Floating-Point Standard**

❖ Floating-Point Comparison, Addition and Subtraction

❖ Floating-Point Multiplication

❖ MIPS Floating-Point Instructions and Examples

#### The World is Not Just Integers

- ❖ Programming languages support numbers with fraction
	- Called floating-point numbers
	- Examples:
		- 3.14159265...  $(\pi)$

2.71828… (*e*)

 $1.0 \times 10^{-9}$  (seconds in a nanosecond)

 $8.64 \times 10^{13}$  (nanoseconds in a day)

The last number is a large integer that cannot fit in a 32-bit register

❖ We use a scientific notation to represent

 $\leftrightarrow$  Very small numbers (e.g. 1.0  $\times$  10<sup>-9</sup>)

- $\diamond$  Very large numbers (e.g. 8.64  $\times$  10<sup>13</sup>)
- Scientific notation: ± <sup>d</sup>**.** fraction <sup>×</sup> <sup>10</sup><sup>±</sup> exponent

#### Floating-Point Numbers

❖ Examples of floating-point numbers in base 10

$$
-5.341 \times 10^{3} , 2.013 \times 10^{-1}
$$
  

$$
1 - decimal point
$$

❖ Examples of floating-point numbers in base 2

**-1.00101×2<sup>23</sup> , 1.101101×2–3**  *binary point*

 $\Leftrightarrow$  Exponents are kept in decimal for clarity

- **❖ Floating-point numbers should be normalized** 
	- Exactly **one non-zero digit** should appear before the point
		- In a decimal number, this digit can be from **1 to 9**
		- In a binary number, this digit should be **1**

- Normalized: **-5.341×10<sup>3</sup>** and **1.101101×2–3**

- NOT Normalized: **-0.05341×10<sup>5</sup>** and **1101.101×2–6**

#### Floating-Point Representation

A floating-point number is represented by the triple

- $\Leftrightarrow$  Sign bit (0 is positive and 1 is negative)
	- Representation is called sign and magnitude
- Exponent field (signed value)
	- Very large numbers have large positive exponents
	- Very small close-to-zero numbers have negative exponents
	- **More bits in exponent field increases range of values**
- $\Leftrightarrow$  Fraction field (fraction after binary point)
	- More bits in fraction field improves the precision of FP numbers

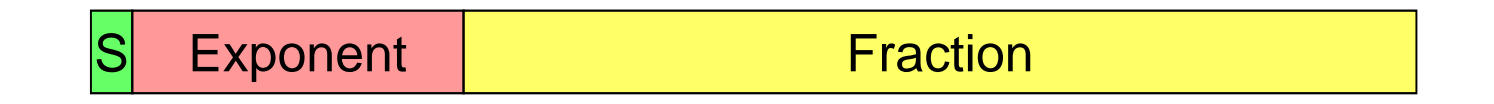

#### IEEE 754 Floating-Point Standard

- **❖ Found in virtually every computer invented since 1980** 
	- Simplified porting of floating-point numbers
	- $\Leftrightarrow$  Unified the development of floating-point algorithms
	- $\Leftrightarrow$  Increased the accuracy of floating-point numbers
- ❖ Single Precision Floating Point Numbers (32 bits)
	- $\div$  1-bit sign + 8-bit exponent + 23-bit fraction

SExponent<sup>8</sup> and Exponent<sup>8</sup>

◆ Double Precision Floating Point Numbers (64 bits)

 $\div$  1-bit sign + 11-bit exponent + 52-bit fraction

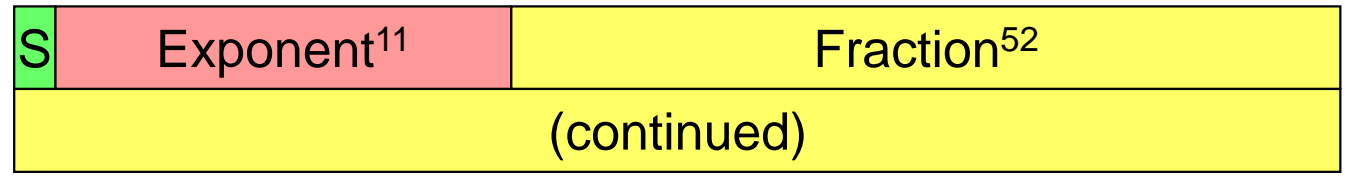

#### Normalized Floating Point Numbers

 $\clubsuit$  For a normalized floating point number  $(S, E, F)$ 

E F =  $f_1$  f<sub>2</sub>  $f_2$  f<sub>4</sub> ...

❖ Significand is equal to  $(1.F)_2 = (1.f_1f_2f_3f_4...)_2$ 

- IEEE 754 assumes hidden 1**.** (not stored) for normalized numbers

 $\Leftrightarrow$  Significand is 1 bit longer than fraction

\* Value of a Normalized Floating Point Number:

$$
\pm (1.P)_2 \times 2^{exponent_value}
$$
\n
$$
\pm (1.f_1f_2f_3f_4...)_2 \times 2^{exponent_value}
$$
\n
$$
\pm (1 + f_1 \times 2^{-1} + f_2 \times 2^{-2} + f_3 \times 2^{-3} + f_4 \times 2^{-4} ...)_2 \times 2^{exponent_value}
$$

 $S = 0$  is positive,  $S = 1$  is negative

S

#### Biased Exponent Representation

- ❖ How to represent a signed exponent? Choices are ...
	- $\Diamond$  Sign + magnitude representation for the exponent
	- $\Leftrightarrow$  Two's complement representation
	- $\Leftrightarrow$  Biased representation
- ❖ IEEE 754 uses biased representation for the exponent
	- $\Leftrightarrow$  Exponent Value =  $E-$  Bias (Bias is a constant)
- ❖ The exponent field is 8 bits for single precision
	- $\Diamond$  E can be in the range 0 to 255
	- $\Leftrightarrow$   $E$  = 0 and  $E$  = 255 are reserved for special use (discussed later)
	- $\Leftrightarrow$   $E$  = 1 to 254 are used for normalized floating point numbers
	- $\triangle$  Bias = 127 (half of 254)
	- Exponent value = **<sup>E</sup> – <sup>127</sup>** Range: **-126 to +127**

#### Biased Exponent – Cont'd

- ❖ For double precision, the exponent field is 11 bits
	- $\Leftrightarrow$  E can be in the range 0 to 2047
	- $\Leftrightarrow$   $E$  = 0 and  $E$  = 2047 are reserved for special use
	- $\Leftrightarrow$   $E$  = 1 to 2046 are used for normalized floating point numbers
	- $\triangle$  Bias = 1023 (half of 2046)
	- Exponent value = **<sup>E</sup> – <sup>1023</sup>** Range: **-1022 to +1023**
- \* Value of a Normalized Floating Point Number is

 $\pm$  (**1.**F)<sub>2</sub>  $\times$  2<sup>(E-Bias)</sup>  $\pm$  (**1.**f<sub>1</sub>f<sub>2</sub>f<sub>3</sub>f<sub>4</sub> …)<sub>2</sub>  $\times$  2<sup>(E-Bias)</sup>  $\pm$  (1 + f<sub>1</sub>×2<sup>-1</sup> + f<sub>2</sub>×2<sup>-2</sup> + f<sub>3</sub>×2<sup>-3</sup> + f<sub>4</sub>×2<sup>-4</sup> …)<sub>2</sub> × 2<sup>(E-Bias)</sup>

 $S = 0$  is positive,  $S = 1$  is negative

#### Examples of Single Precision Float

❖ What is the decimal value of this Single Precision float?

1 <sup>0</sup> <sup>1</sup> <sup>1</sup> <sup>1</sup> <sup>1</sup> <sup>1</sup> <sup>0</sup> <sup>0</sup> <sup>0</sup> <sup>1</sup> <sup>0</sup> <sup>0</sup> <sup>0</sup> <sup>0</sup> <sup>0</sup> <sup>0</sup> <sup>0</sup> <sup>0</sup> <sup>0</sup> <sup>0</sup> <sup>0</sup> <sup>0</sup> <sup>0</sup> <sup>0</sup> <sup>0</sup> <sup>0</sup> <sup>0</sup> <sup>0</sup> <sup>0</sup> <sup>0</sup> <sup>0</sup>

- ❖ Solution:
	- $\Leftrightarrow$  Sign = 1 is negative
	- $\div$  E = (01111100)<sub>2</sub> = 124, *E* bias = 124 127 = –3
	- ◆ Significand =  $(1.0100...0)_2 = 1 + 2^{-2} = 1.25 (1.$  is implicit)
	- Value in decimal = –1.25 × <sup>2</sup>–3 = –0**.**<sup>15625</sup>
- ◆ What is the decimal value of?

0 <sup>1</sup> <sup>0</sup> <sup>0</sup> <sup>0</sup> <sup>0</sup> <sup>0</sup> <sup>1</sup> <sup>0</sup> <sup>0</sup> <sup>1</sup> <sup>0</sup> <sup>0</sup> <sup>1</sup> <sup>1</sup> <sup>0</sup> <sup>0</sup> <sup>0</sup> <sup>0</sup> <sup>0</sup> <sup>0</sup> <sup>0</sup> <sup>0</sup> <sup>0</sup> <sup>0</sup> <sup>0</sup> <sup>0</sup> <sup>0</sup> <sup>0</sup> <sup>0</sup> <sup>0</sup> <sup>0</sup>

❖ Solution:  $\Diamond$  Value in decimal =  $+(1.01001100...0)_2 \times 2^{130-127}$  =  $(1.01001100...0)_2 \times 2^3 = (1010.01100...0)_2 = 10.375$ *implicit*

#### Examples of Double Precision Float

◆ What is the decimal value of this Double Precision float?

0 <sup>1</sup> <sup>0</sup> <sup>0</sup> <sup>0</sup> <sup>0</sup> <sup>0</sup> <sup>0</sup> <sup>0</sup> <sup>1</sup> <sup>0</sup> <sup>1</sup> <sup>0</sup> <sup>0</sup> <sup>1</sup> <sup>0</sup> <sup>1</sup> <sup>0</sup> <sup>1</sup> <sup>0</sup> <sup>0</sup> <sup>0</sup> <sup>0</sup> <sup>0</sup> <sup>0</sup> <sup>0</sup> <sup>0</sup> <sup>0</sup> <sup>0</sup> <sup>0</sup> <sup>0</sup> <sup>0</sup> 0 <sup>0</sup> <sup>0</sup>

### ❖ Solution:

☆ Value of exponent =  $(10000000101)_2$  – Bias = 1029 – 1023 = 6

◇ Value of double =  $(1.00101010...0)_2 \times 2^6$  (1. is implicit) =

 $(1001010.10...0)_2 = 74.5$ 

What is the decimal value of ?

1 <sup>0</sup> <sup>1</sup> <sup>1</sup> <sup>1</sup> <sup>1</sup> <sup>1</sup> <sup>1</sup> <sup>1</sup> <sup>0</sup> <sup>0</sup> <sup>0</sup> <sup>1</sup> <sup>0</sup> <sup>0</sup> <sup>0</sup> <sup>0</sup> <sup>0</sup> <sup>0</sup> <sup>0</sup> <sup>0</sup> <sup>0</sup> <sup>0</sup> <sup>0</sup> <sup>0</sup> <sup>0</sup> <sup>0</sup> <sup>0</sup> <sup>0</sup> <sup>0</sup> <sup>0</sup> <sup>0</sup> 0 <sup>0</sup> <sup>0</sup>

❖ Do it yourself! (answer should be  $-1.5 \times 2^{-7} = -0.01171875$ )

#### Decimal to Binary Floating-Point

❖ Convert -0.8125 to single and double-precision floating-point ❖ Solution:

 $\Leftrightarrow$  Fraction bits can be obtained using multiplication by 2

- $\bullet$  0.8125  $\times$  2 = 1.625
- $\bullet$  0.625  $\times$  2 = 1.25
- $0.25 \times 2 = 0.5$
- $0.5 \times 2 = 1.0$

$$
0.8125 = (0.1101)_2 = \frac{1}{2} + \frac{1}{4} + \frac{1}{16} = \frac{13}{16}
$$

- Stop when fractional part is 0, or after computing all required fraction bits
- $\Diamond$  Fraction =  $(0.1101)_2$  =  $(1.101)_2$  × 2<sup> $-1$ </sup>) (Normalized)
- $\Leftrightarrow$  Exponent = $(-1)$ + Bias = 126 (single precision) and 1022 (double)

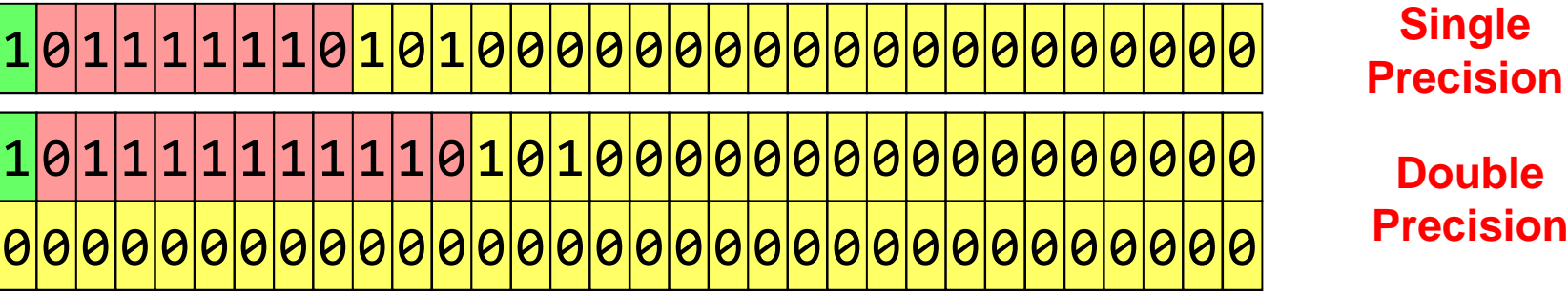

#### Largest Normalized Float

- **❖ What is the Largest normalized float?**
- ❖ Solution for Single Precision:

0 <sup>1</sup> <sup>1</sup> <sup>1</sup> <sup>1</sup> <sup>1</sup> <sup>1</sup> <sup>1</sup> <sup>0</sup> <sup>1</sup> <sup>1</sup> <sup>1</sup> <sup>1</sup> <sup>1</sup> <sup>1</sup> <sup>1</sup> <sup>1</sup> <sup>1</sup> <sup>1</sup> <sup>1</sup> <sup>1</sup> <sup>1</sup> <sup>1</sup> <sup>1</sup> <sup>1</sup> <sup>1</sup> <sup>1</sup> <sup>1</sup> <sup>1</sup> <sup>1</sup> <sup>1</sup> <sup>1</sup>

 $\diamondsuit$  E – bias = 254 – 127 = +127 (largest exponent for SP)

→ Significand =  $(1.111...1)_2$  = 1.99999988 = almost 2

 $\diamond$  Value in decimal ≈ 2 x 2<sup>+127</sup> ≈ 2<sup>+128</sup> ≈ 3.4028 … x 10<sup>+38</sup>

#### ❖ Solution for Double Precision:

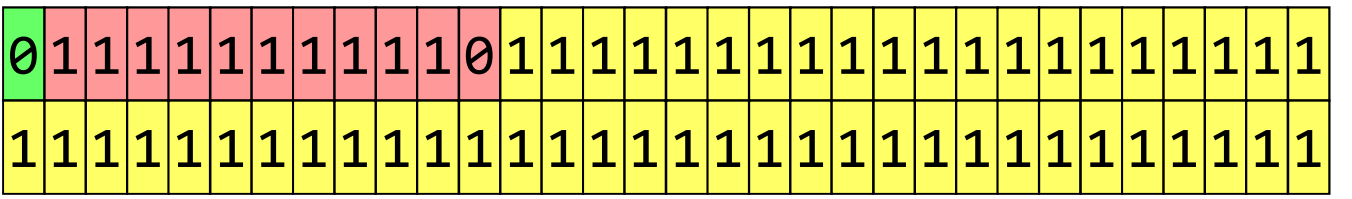

 $\diamond$  Value in decimal ≈ 2 × 2<sup>+1023</sup> ≈ 2<sup>+1024</sup> ≈ 1.79769 … × 10<sup>+308</sup>

❖ Overflow: exponent is too large to fit in the exponent field

#### Smallest Normalized Float

❖ What is the smallest (in absolute value) normalized float?

#### ❖ Solution for Single Precision:

0 <sup>0</sup> <sup>0</sup> <sup>0</sup> <sup>0</sup> <sup>0</sup> <sup>0</sup> <sup>0</sup> <sup>1</sup> <sup>0</sup> <sup>0</sup> <sup>0</sup> <sup>0</sup> <sup>0</sup> <sup>0</sup> <sup>0</sup> <sup>0</sup> <sup>0</sup> <sup>0</sup> <sup>0</sup> <sup>0</sup> <sup>0</sup> <sup>0</sup> <sup>0</sup> <sup>0</sup> <sup>0</sup> <sup>0</sup> <sup>0</sup> <sup>0</sup> <sup>0</sup> <sup>0</sup> <sup>0</sup>

- $\diamond$  Exponent bias = 1 127 = -126 (smallest exponent for SP)
- → Significand =  $(1.000...0)_2$  = 1
- ☆ Value in decimal = 1  $\times$  2<sup>-126</sup> = 1.17549 …  $\times$  10<sup>-38</sup>

#### ❖ Solution for Double Precision:

0 <sup>0</sup> <sup>0</sup> <sup>0</sup> <sup>0</sup> <sup>0</sup> <sup>0</sup> <sup>0</sup> <sup>0</sup> <sup>0</sup> <sup>0</sup> <sup>1</sup> <sup>0</sup> <sup>0</sup> <sup>0</sup> <sup>0</sup> <sup>0</sup> <sup>0</sup> <sup>0</sup> <sup>0</sup> <sup>0</sup> <sup>0</sup> <sup>0</sup> <sup>0</sup> <sup>0</sup> <sup>0</sup> <sup>0</sup> <sup>0</sup> <sup>0</sup> <sup>0</sup> <sup>0</sup> <sup>0</sup> 0 <sup>0</sup> <sup>0</sup>

☆ Value in decimal = 1  $\times$  2<sup>-1022</sup> = 2.22507 …  $\times$  10<sup>-308</sup>

❖ Underflow: exponent is too small to fit in exponent field

#### Zero, Infinity, and NaN

#### **❖ Zero**<br>-

- $\Leftrightarrow$  Exponent field  $E = 0$  and fraction  $F = 0$
- **+0** and **-0** are both possible according to sign bit <sup>S</sup>

 $\div$  Infinity

- $\Diamond$  Infinity is a special value represented with maximum E and F = 0
	- $\textcolor{red}{\bullet}$  For single precision with 8-bit exponent: maximum  $E$  = 255
	- For double precision with 11-bit exponent: maximum  $E$  = 2047
- $\Leftrightarrow$  Infinity can result from overflow or division by zero
- **+∞** and **-∞** are both possible according to sign bit <sup>S</sup>

#### ❖ NaN (Not a Number)

 $\Diamond$  NaN is a special value represented with maximum E and F  $\neq$  0

#### - **0 / 0 NaN, 0 <sup>×</sup>** <sup>∞</sup> **NaN, sqrt(-1) NaN**

- Operation on a NaN is typically a NaN: **Op(X, NaN) NaN**

#### Denormalized Numbers

❖ IEEE standard uses denormalized numbers to ...

 $\Leftrightarrow$  Fill the gap between 0 and the smallest normalized float

 $\Leftrightarrow$  Provide gradual underflow to zero

 $\diamond$  **Denormalized: exponent field E is 0 and fraction F ≠ 0** 

- The Implicit 1**.** before the fraction now becomes 0**.** (denormalized)

❖ Value of denormalized number (S, 0, F)

Single precision:  $\pm (0.P)_2 \times 2^{-126}$ Double precision: $\pm$  (0.*F*)<sub>2</sub> × 2<sup>-1022</sup>

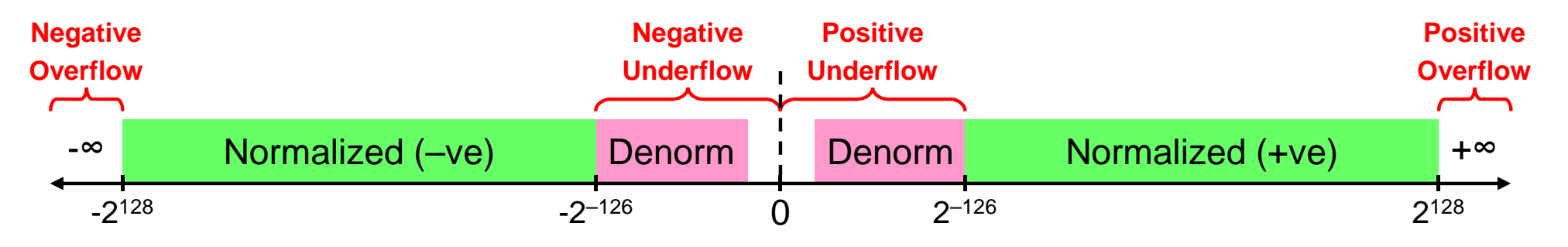

## Summary of IEEE 754 Encoding

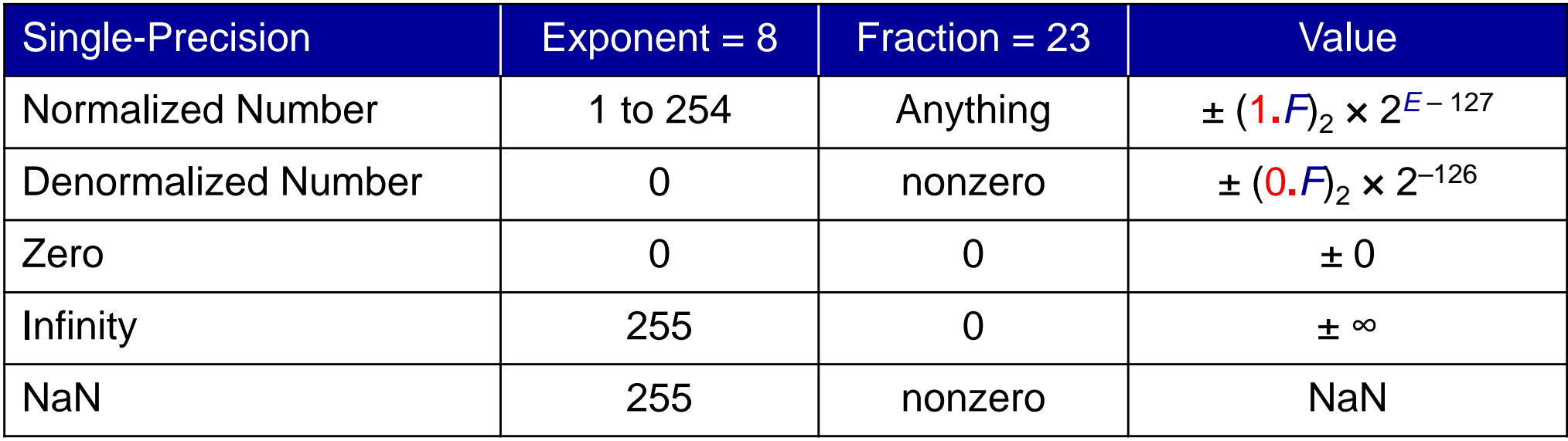

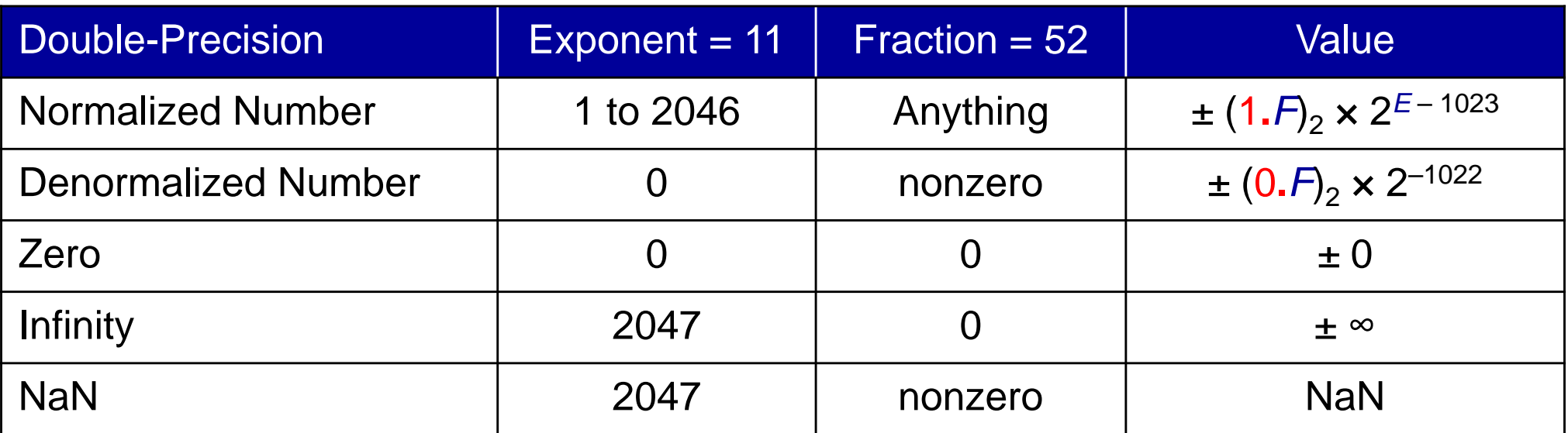

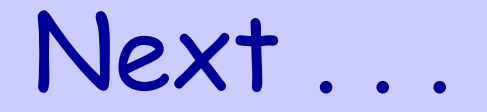

- ❖ Floating-Point Numbers
- ❖ The IEEE 754 Floating-Point Standard
- ❖ Floating-Point Comparison, Addition and Subtraction
- ❖ Floating-Point Multiplication

❖ MIPS Floating-Point Instructions and Examples

#### Floating-Point Comparison

❖ IEEE 754 floating point numbers are ordered (except NaN)

- $\Leftrightarrow$  Because the exponent uses a biased representation …
	- **Exponent value and its binary representation have same ordering**
- $\Leftrightarrow$  Placing exponent before the fraction field orders the magnitude
	- Larger exponent ⇒ larger magnitude
	- For equal exponents, Larger fraction <sup>⇒</sup> larger magnitude
	- 0 <  $(0.F)_2 \times 2^{E_{min}}$  <  $(1.F)_2 \times 2^{E-Bias}$  < ∞  $(E_{min} = 1 Bias)$
- $\Leftrightarrow$  Sign bit provides a quick test for signed  $\lt$

❖ Integer comparator can compare the magnitudes

$$
X = (E_X, F_X) \longrightarrow
$$
Integer  
\n
$$
Y = (E_Y, F_Y) \longrightarrow
$$
ּ  
\n
$$
Y = (E_Y, F_Y) \longrightarrow
$$

#### Floating Point Addition

Consider Adding Single-Precision Floats:

**1.111001000000000000000102 <sup>×</sup> <sup>2</sup><sup>4</sup>**

- **+ 1.10000000000000110000101<sup>2</sup> <sup>×</sup> <sup>2</sup><sup>2</sup>**
- ❖ Cannot add significands ... Why?
	- $\Leftrightarrow$  Because exponents are not equal
- ❖ How to make exponents equal?
	- $\Leftrightarrow$  Shift the significand of the lesser exponent right
	- $\diamond$  Difference between the two exponents = 4 2 = 2
	- $\Leftrightarrow$  So, shift right second number by 2 bits and increment exponent
		- **1.100000000000001100001012<sup>×</sup> <sup>2</sup><sup>2</sup>**
	- **= 0.01100000000000001100001 012 <sup>×</sup> <sup>2</sup><sup>4</sup>**

#### Floating-Point Addition – cont'd

- ❖ Now, ADD the Significands:
	- **1.11100100000000000000010 × <sup>2</sup><sup>4</sup>**
	- **+ 1.10000000000000110000101 × <sup>2</sup><sup>2</sup>**
		- **1.11100100000000000000010 × <sup>2</sup><sup>4</sup>**
	- **+ 0.01100000000000001100001 01 × <sup>2</sup><sup>4</sup>** (shift right)
		- **10.01000100000000001100011 01 × <sup>2</sup><sup>4</sup>** (result)
- ❖ Addition produces a carry bit, result is NOT normalized
- ◆ Normalize Result (shift right and increment exponent):
	- **10.01000100000000001100011 01 × <sup>2</sup><sup>4</sup>**

**= 1.00100010000000000110001 101 × <sup>2</sup><sup>5</sup>** (normalized)

#### Rounding

- ❖ Single-precision requires only 23 fraction bits
- ❖ However, Normalized result can contain additional bits

**1.00100010000000000110001** | **<sup>1</sup> <sup>01</sup> <sup>×</sup> <sup>2</sup><sup>5</sup>** *Round Bit:*  $R = 1$   $\Box$   $\Box$  *Sticky Bit:*  $S = 1$ 

❖ Two extra bits are used for rounding

**☆ Round bit:** appears just after the normalized result

- **Sticky bit:** appears after the round bit (OR of all additional bits)

- **❖ Since RS = 11**, increment fraction to **round to nearest** 
	- **1.00100010000000000110001 <sup>×</sup> <sup>2</sup><sup>5</sup>**

**+1**

#### **1.00100010000000000110010 × <sup>2</sup><sup>5</sup>** (Rounded)

#### Floating-Point Subtraction

- ❖ Addition is used when operands have the same sign
- ❖ Addition becomes a subtraction when sign bits are different
- Consider adding floating-point numbers with different signs:
- **+ 1.00000000101100010001101 × <sup>2</sup>-6**
- **1.00000000000000010011010 × <sup>2</sup>-1**
- **+ 0.00001000000001011000100 01101 × <sup>2</sup>-1** (shift right 5 bits)
- **–1.00000000000000010011010 × <sup>2</sup>-1**
- **0 0.00001000000001011000100 01101 × <sup>2</sup>-1**
- **<sup>1</sup> 0.11111111111111101100110<sup>×</sup> <sup>2</sup>-1** (2's complement)
- **1 1.00001000000001000101010 01101 × <sup>2</sup>-1** (Negative result)
- **– 0.11110111111110111010101 10011 <sup>×</sup> <sup>2</sup>-1** (Sign Magnitude)
- ❖ 2's complement of result is required if result is negative

#### Floating-Point Subtraction – cont'd

- **+1.00000000101100010001101 × <sup>2</sup>-6**
- **1.00000000000000010011010 × <sup>2</sup>-1**
- **–0.11110111111110111010101 10011 × <sup>2</sup>-1** (Sign Magnitude)
- ❖ Result should be normalized (unless it is equal to zero)
	- $\Leftrightarrow$  For subtraction, we can have leading zeros. To normalize, count the number of loading zeros, then shift result left and decrement the number of leading zeros, then shift result left and decrement the exponent accordingly.

#### *Guard bit*

- **–0.11110111111110111010101 1 0011 × <sup>2</sup>-1**
- **1.11101111111101110101011 0011 × <sup>2</sup>-2** (Normalized)
- ❖ Guard bit: guards against loss of a fraction bit
	- $\Leftrightarrow$  Needed for subtraction only, when result has a leading zero and should be permalized should be normalized.

#### Floating-Point Subtraction – cont'd

❖ Next, the normalized result should be rounded

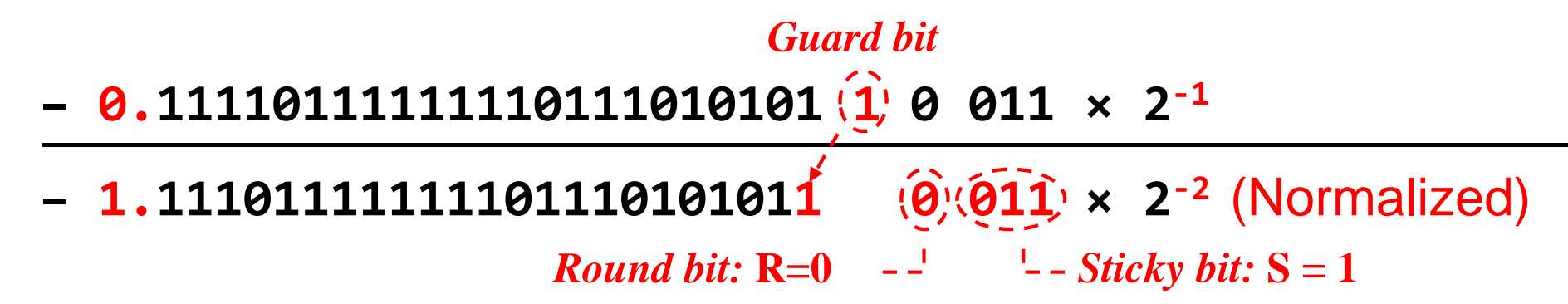

- $\div$  Since  $R = 0$ , it is more accurate to truncate the result even<br>though  $S = 1$ , We simply discard the oxtra bits though **S = 1**. We simply discard the extra bits.
	- **– 1.11101111111101110101011 0 <sup>011</sup><sup>×</sup> <sup>2</sup>-2** (Normalized)
	- **– 1.11101111111101110101011 × <sup>2</sup>-2** (Rounded to nearest)

**<sup>❖</sup> IEEE 754 Representation of Result** 

1|0|1|1|1|1|0|1|1|1|0|1|1|1|1|1|1|1|0|1|1|0|1|0|1|0|1|1<br>|-

#### Rounding to Nearest Even

- **☆** Normalized result has the form: **1.**  $f_1$   $f_2$  ...  $f_1$  R S
	- $\diamond$  The round bit **R** appears immediately after the last fraction bit  $f_l$
	- The sticky bit **<sup>S</sup>** is the OR of all remaining additional bits
- ❖ Round to Nearest Even: default rounding mode
- Four cases for **RS**:
	- **RS = 00** Result is Exact, no need for rounding
	- **RS = 01 Truncate** result by discarding **RS**
	- **RS = 11 Increment** result: ADD 1 to last fraction bit
	- **RS = 10** Tie Case (either truncate or increment result)
		- $\blacksquare$  **Check Last fraction bit**  $f$  ( $f_{23}$  for single-precision or  $f_{52}$  for double)
		- **If f<sup>l</sup> is 0 then truncate result to keep fraction even**
		- **If f<sup>l</sup> is 1 then increment result to make fraction even**

#### Additional Rounding Modes

- ❖ IEEE 754 standard includes other rounding modes:
- 1. Round to Nearest Even: described in previous slide
- 2. Round toward +Infinity: result is rounded up

Increment result if sign is positive and **R** or **<sup>S</sup>** <sup>=</sup>**<sup>1</sup>**

3. Round toward -Infinity: result is rounded down

Increment result if sign is negative and **R** or **<sup>S</sup>** <sup>=</sup>**<sup>1</sup>**

- 4. Round toward 0: always truncate result
- ❖ Rounding or Incrementing result might generate a carry
	- This occurs only when all fraction bits are **<sup>1</sup>**
	- $\Leftrightarrow$  Re-Normalize after Rounding step is required only in this case

#### Example on Rounding

❖ Round following result using IEEE 754 rounding modes:

**–1.11111111111111111111111 1 <sup>0</sup> <sup>×</sup> <sup>2</sup>-7**

**❖ Round to Nearest Even: Round Bit** <sup>*Sticky Bit*</sup><br> **→** Sticky Bit

 $\diamond$  Increment result since **RS** = 10 and f<sub>23</sub> = 1

- Incremented result: **–10.00000000000000000000000 × <sup>2</sup>-7**

- $\Leftrightarrow$  Renormalize and increment exponent (because of carry)
- Final rounded result: **–1.00000000000000000000000 × <sup>2</sup>-6**
- **\*** Round towards +∞: Truncate result since negative
	- Truncated Result: **–1.11111111111111111111111 × <sup>2</sup>-7**
- **\*** Round towards –∞: Increment since negative and **R** = 1

- Final rounded result: **–1.00000000000000000000000 × <sup>2</sup>-6**

❖ Round towards 0: Truncate always

#### Accuracy can be a Big Problem

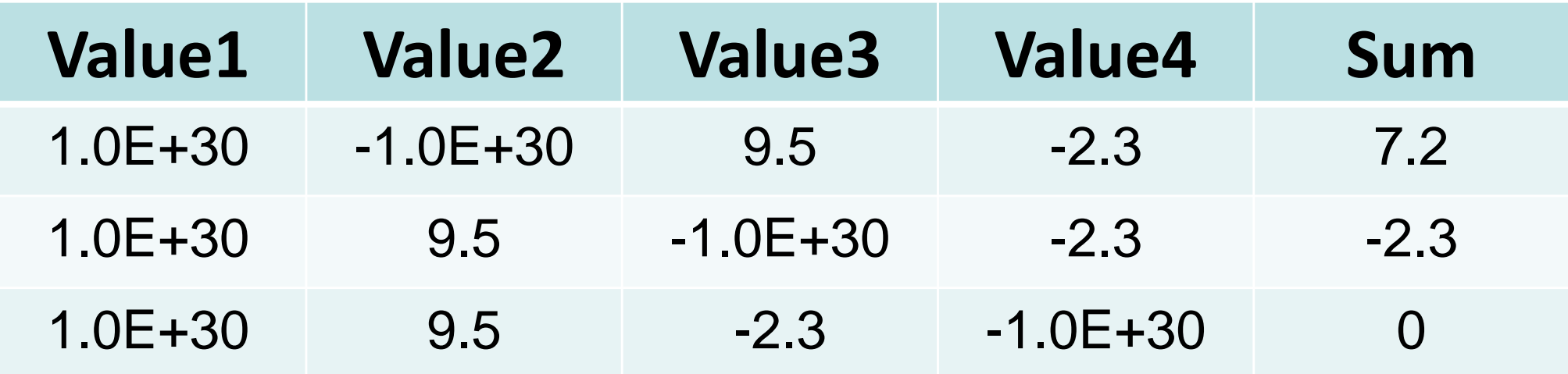

- **❖ Adding double-precision floating-point numbers (Excel)**
- ❖ Floating-Point addition is NOT associative
- ❖ Produces different sums for the same data values
- ❖ Rounding errors when the difference in exponent is large

#### Floating Point Addition / Subtraction

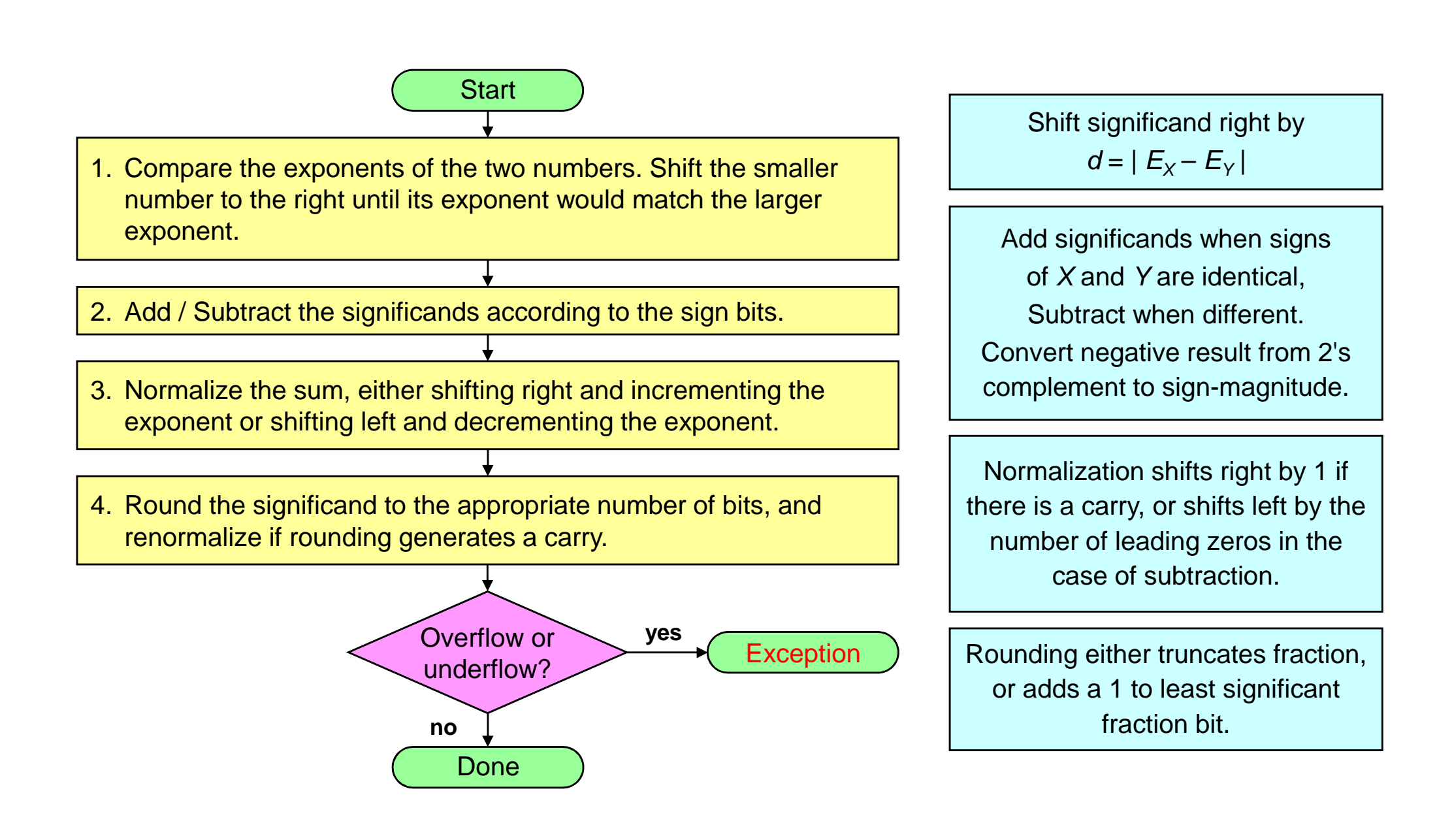

#### Floating Point Adder Block Diagram

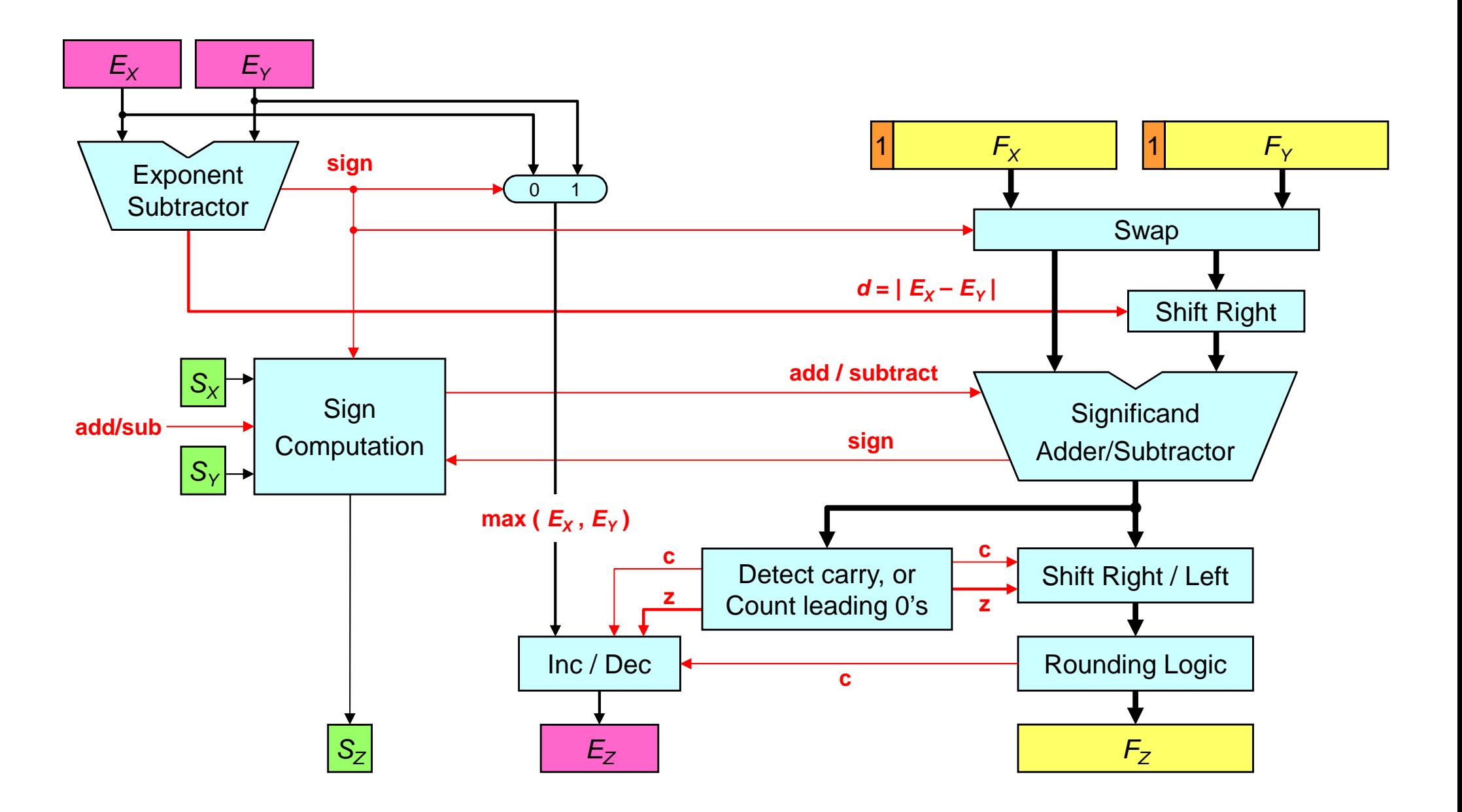

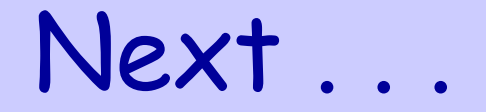

- ❖ Floating-Point Numbers
- ❖ The IEEE 754 Floating-Point Standard
- ❖ Floating-Point Comparison, Addition and Subtraction
- **Floating-Point Multiplication**

❖ MIPS Floating-Point Instructions and Examples

#### Floating Point Multiplication Example

- ❖ Consider multiplying:
	- **-1.110 1000 0100 0000 1010 00012 <sup>×</sup> <sup>2</sup>–4**
- **× 1.100 0000 0001 0000 0000 0000<sup>2</sup> <sup>×</sup> <sup>2</sup>–2**
- ❖ Unlike addition, we add the exponents of the operands
	- $\div$  Result exponent value =  $(-4) + (-2) = -6$
- ❖ Using the biased representation:  $E_z = E_x + E_y B$ ias

 $\Leftrightarrow$   $E_{\chi}$  = (–4) + 127 = 123 (*Bias* = 127 for single precision)

 $\Leftrightarrow E_y = (-2) + 127 = 125$ 

☆  $E$ <sub>Z</sub> = 123 + 125 – 127 = 121 (exponent value = –6)

- ❖ Sign bit of product can be computed independently
- ❖ Sign bit of product = Sign<sub>x</sub> **XOR** Sign<sub>Y</sub> = **1** (negative)

#### Floating-Point Multiplication, cont'd

❖ Now multiply the significands:

**(Multiplicand) 1.11010000100000010100001(Multiplier) × 1.10000000001000000000000**

**111010000100000010100001**

**111010000100000010100001**

**1.11010000100000010100001**

**10.1011100011111011111100110010100001000000000000**

- ❖ 24 bits  $\times$  24 bits → 48 bits (double number of bits)
- $\clubsuit$  Multiplicand  $\times$  0 = 0 Zero rows are eliminated
- ❖ Multiplicand  $x 1$  = Multiplicand (shifted left)

#### Floating-Point Multiplication, cont'd

#### **❖ Normalize Product:**

**-10.101110001111101111110011001... × <sup>2</sup>-6**

Shift right and increment exponent because of carry bit

- **= -1.010111000111110111111001100... × <sup>2</sup>-5**
- \* Round to Nearest Even: (keep only 23 fraction bits)

**-1.01011100011111011111100** | **1 100... <sup>×</sup> <sup>2</sup>-5**

Round bit  $= 1$ , Sticky bit  $= 1$ , so increment fraction

 $Final$  result =  $-1.0101110001111101111101 \times 2^{-5}$ 

❖ IEEE 754 Representation

1<sup>0</sup> <sup>1</sup> <sup>1</sup> <sup>1</sup> <sup>1</sup> <sup>0</sup> <sup>1</sup> <sup>0</sup> <sup>0</sup> <sup>1</sup> <sup>0</sup> <sup>1</sup> <sup>1</sup> <sup>1</sup> <sup>0</sup> <sup>0</sup> <sup>0</sup> <sup>1</sup> <sup>1</sup> <sup>1</sup> <sup>1</sup> <sup>1</sup> <sup>0</sup> <sup>1</sup> <sup>1</sup> <sup>1</sup> <sup>1</sup> <sup>1</sup> <sup>1</sup> <sup>0</sup> <sup>1</sup>

#### Floating Point Multiplication

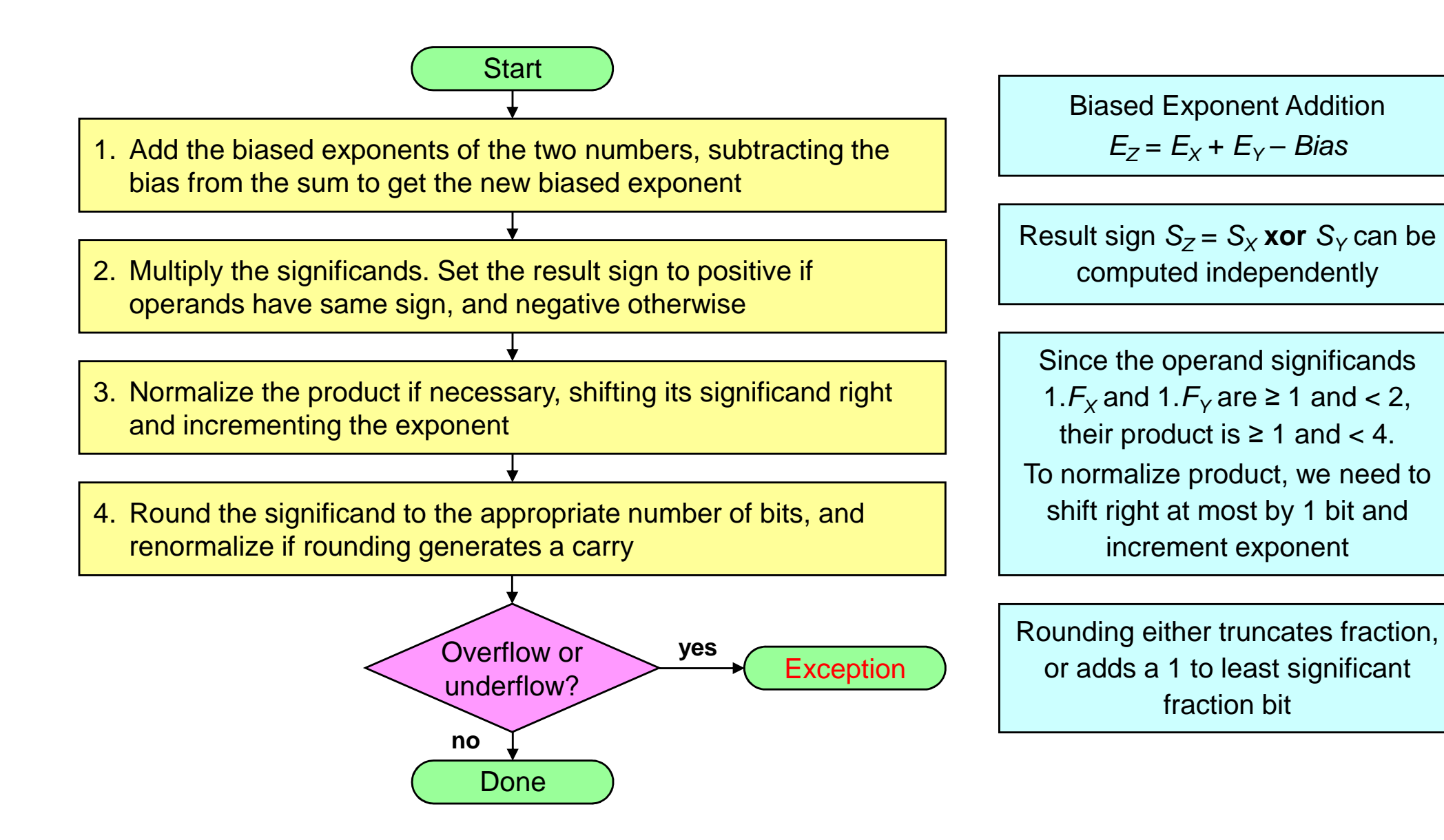

#### Extra Bits to Maintain Precision

- ❖ Floating-point numbers are approximations for ...
	- $\Leftrightarrow$  Real numbers that they cannot represent
- ❖ Infinite real numbers exist between 1.0 and 2.0
	- $\Leftrightarrow$  However, exactly 2<sup>23</sup> fractions represented in Single Precision
	- $\Leftrightarrow$  Exactly 2<sup>52</sup> fractions can be represented in Double Precision
- ❖ Extra bits are generated in intermediate results when ...
	- $\Diamond$  Shifting and adding/subtracting a *p*-bit significand
	- $\Diamond$  Multiplying two *p*-bit significands (product is 2*p* bits)
- ❖ But when packing result fraction, extra bits are discarded
- ❖ Few extra bits are needed: guard, round, and sticky bits
- **❖ Minimize hardware but without compromising accuracy**

#### Advantages of IEEE 754 Standard

- ❖ Used predominantly by the industry
- ❖ Encoding of exponent and fraction simplifies comparison
	- $\Leftrightarrow$  Integer comparator used to compare magnitude of FP numbers
- ❖ Includes special exceptional values: NaN and ±∞
	- $\Leftrightarrow$  Special rules are used such as:
		- 0/0 is NaN, s $qrt(-1)$  is NaN, 1/0 is ∞, and 1/∞ is 0
	- $\Leftrightarrow$  Computation may continue in the face of exceptional conditions
- ❖ Denormalized numbers to fill the gap
	- $\Diamond$  Between smallest normalized number 1.0  $\times$  2<sup>E<sub>min</sub></sup> and zero
	- $\Diamond$  Denormalized numbers, values  $0.F \times 2^{E_{min}}$ , are closer to zero
	- Gradual underflow to zero

#### Floating Point Complexities

- \* Operations are somewhat more complicated
- ❖ In addition to overflow we can have underflow
- ❖ Accuracy can be a big problem
	- $\Leftrightarrow$  Extra bits to maintain precision: guard, round, and sticky
	- Four rounding modes
	- $\Leftrightarrow$  Division by zero yields Infinity
	- $\Leftrightarrow$  Zero divide by zero yields Not-a-Number
	- Other complexities
- ❖ Implementing the standard can be tricky
- ❖ Not using the standard can be even worse

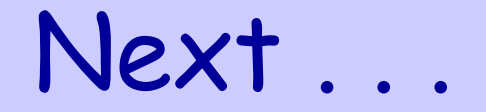

- ❖ Floating-Point Numbers
- ❖ The IEEE 754 Floating-Point Standard
- ❖ Floating-Point Comparison, Addition and Subtraction
- ❖ Floating-Point Multiplication

#### **MIPS Floating-Point Instructions and Examples**

#### MIPS Floating Point Coprocessor

- Called Coprocessor 1 or the Floating Point Unit (FPU)
- 32 separate floating point registers: **\$f0, \$f1, …, \$f31**
- ❖ FP registers are 32 bits for single precision numbers
- ❖ Even-odd register pair form a double precision register
- ❖ Use the even number for double precision registers - **\$f0, \$f2, \$f4, …, \$f30** are used for double precision
- ❖ Separate FP instructions for single/double precision
	- Single precision: **add.s, sub.s, mul.s, div.s (.s extension)**
	- Double precision: **add.d, sub.d, mul.d, div.d (.d extension)**
- ❖ FP instructions are more complex than the integer ones
	- $\Leftrightarrow$  Take more cycles to execute

#### Floating-Point Arithmetic Instructions

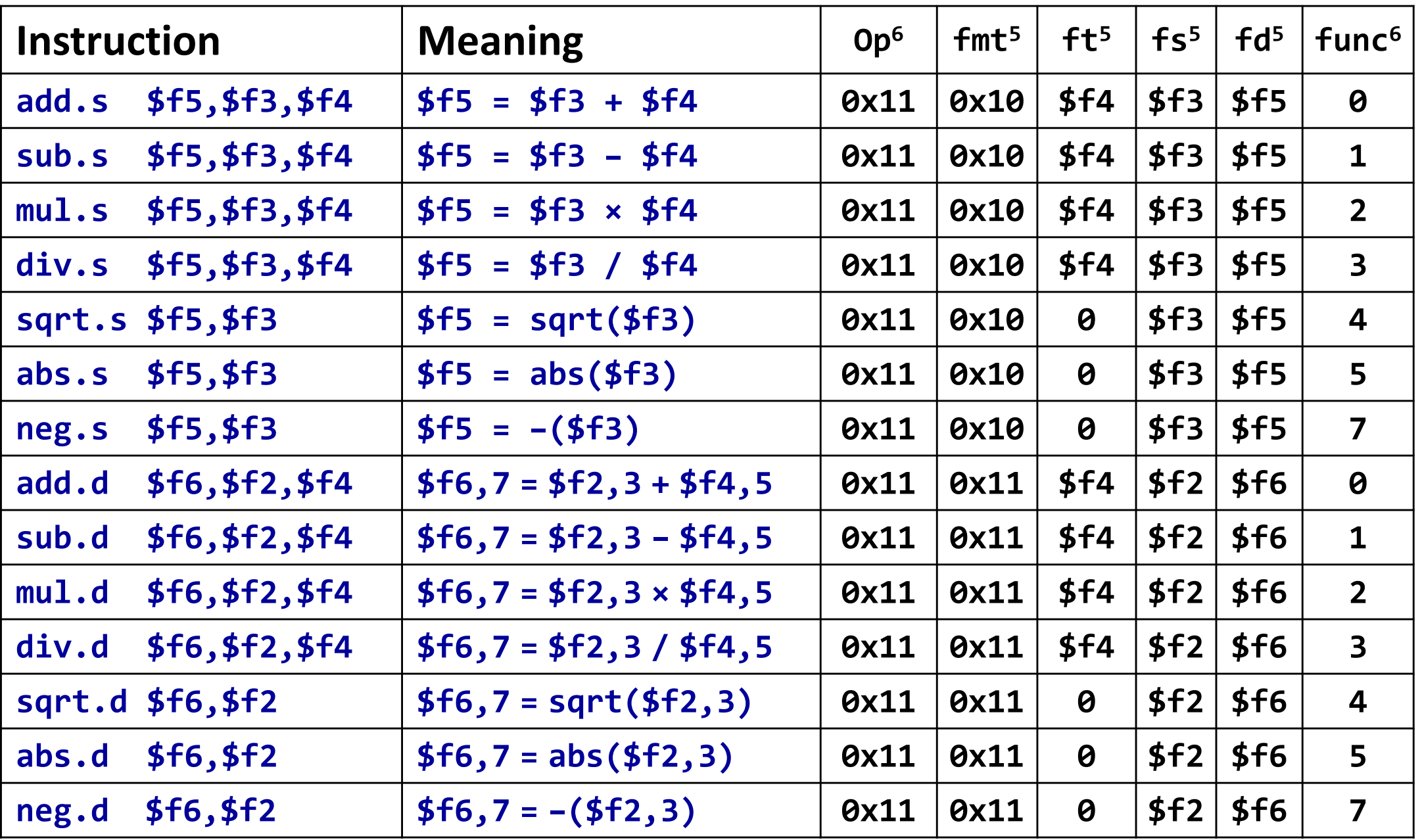

#### Floating-Point Load and Store

- ❖ Separate floating-point load and store instructions
	- **lwc1:** load word coprocessor 1
	- **ldc1:** load double coprocessor 1
	- $\triangle$  **swc1:** store word coprocessor 1

- **sdc1:** store double coprocessor 1

General purpose register is used as the **address** register

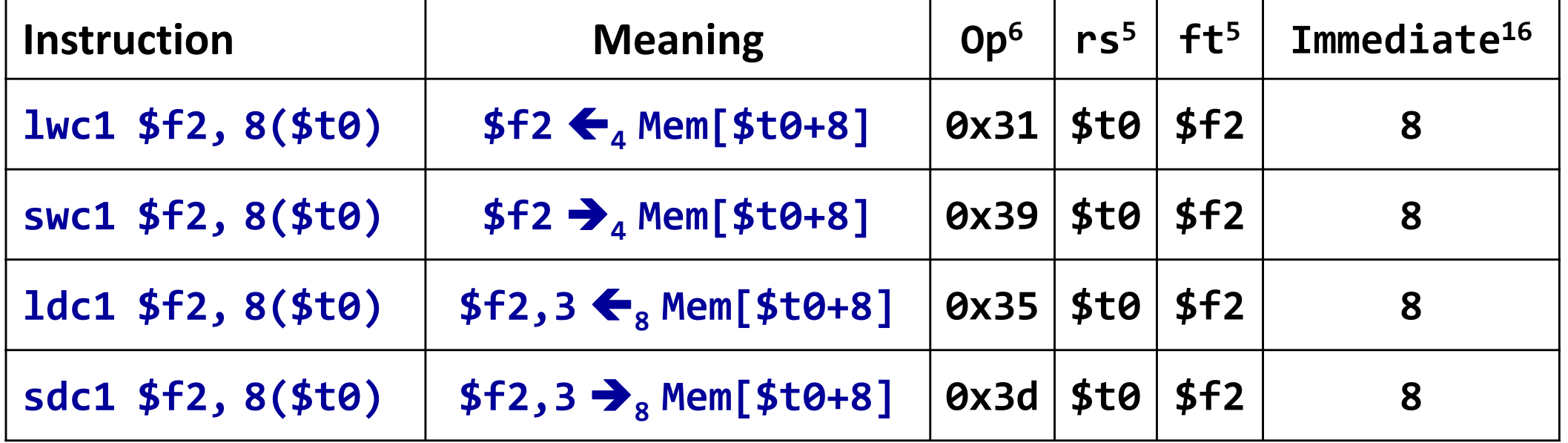

#### Data Movement Instructions

- ❖ Moving data between general purpose and FP registers
	- **mfc1:** move from coprocessor 1 (to a general purpose register)
	- **mtc1:** move to coprocessor 1 (from a general purpose register)
- **❖ Moving data between FP registers** 
	- **mov.s:** move single precision float
	- **mov.d:** move double precision float = even/odd pair of registers

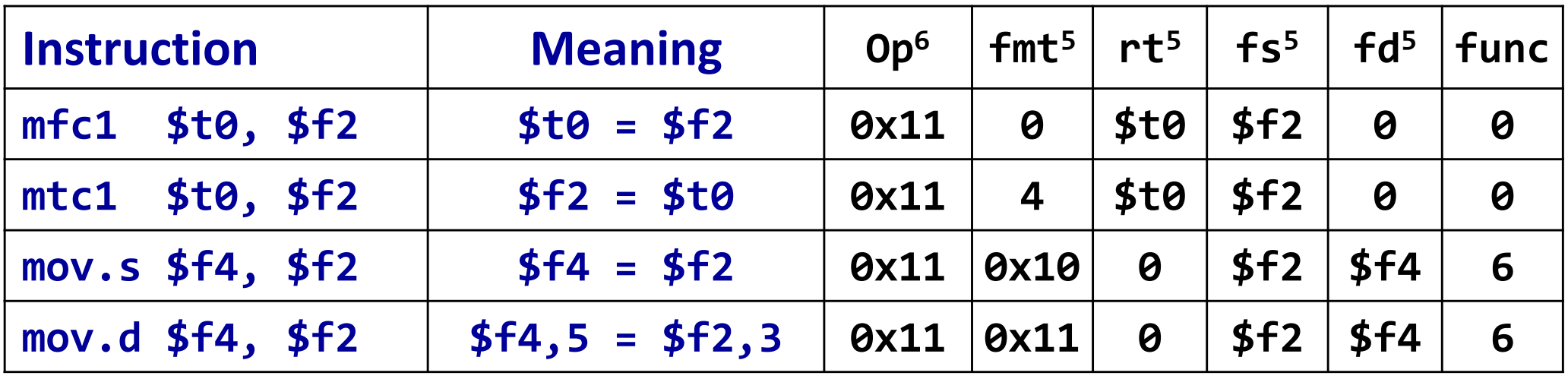

#### Convert Instructions

**❖ Convert instruction: cvt.x.y** 

- Convert the **source** format **<sup>y</sup>** into **destination** format **<sup>x</sup>**

- ❖ Supported Formats:
	- Single-precision float <sup>=</sup>**.s**
	- Double-precision float <sup>=</sup>**.d**
	- ◆ Signed integer word = .w (in a floating-point register)

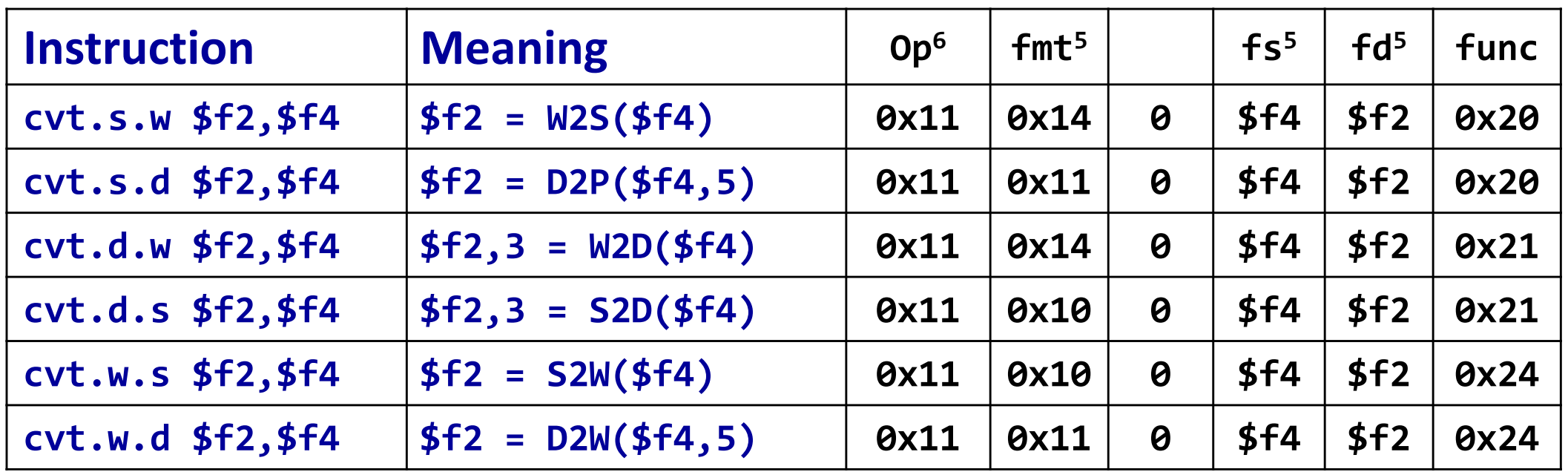

#### Floating-Point Compare and Branch

- **❖ Floating-Point unit has eight condition code cc flags** 
	- $\Leftrightarrow$  Set to 0 (false) or 1 (true) by any comparison instruction
- Three comparisons: **eq** (equal), **lt** (less than), **le** (less or equal)
- \* Two branch instructions based on the condition flags

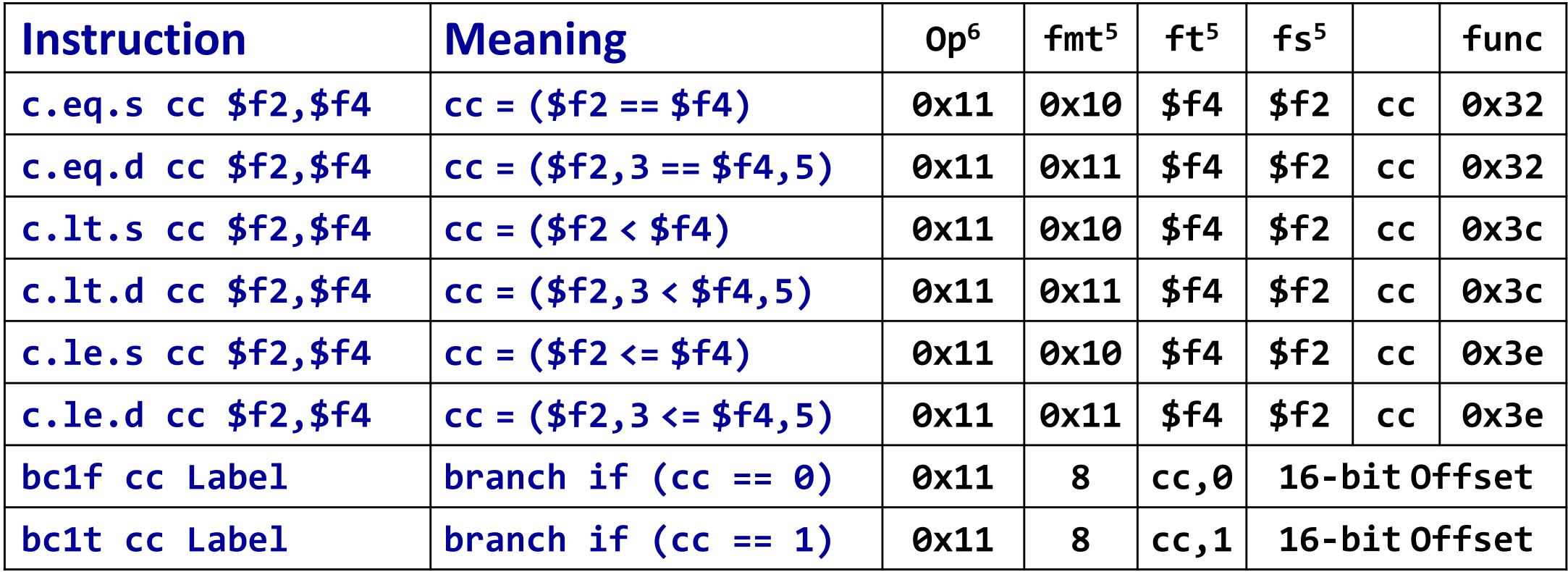

#### Example 1: Area of a Circle

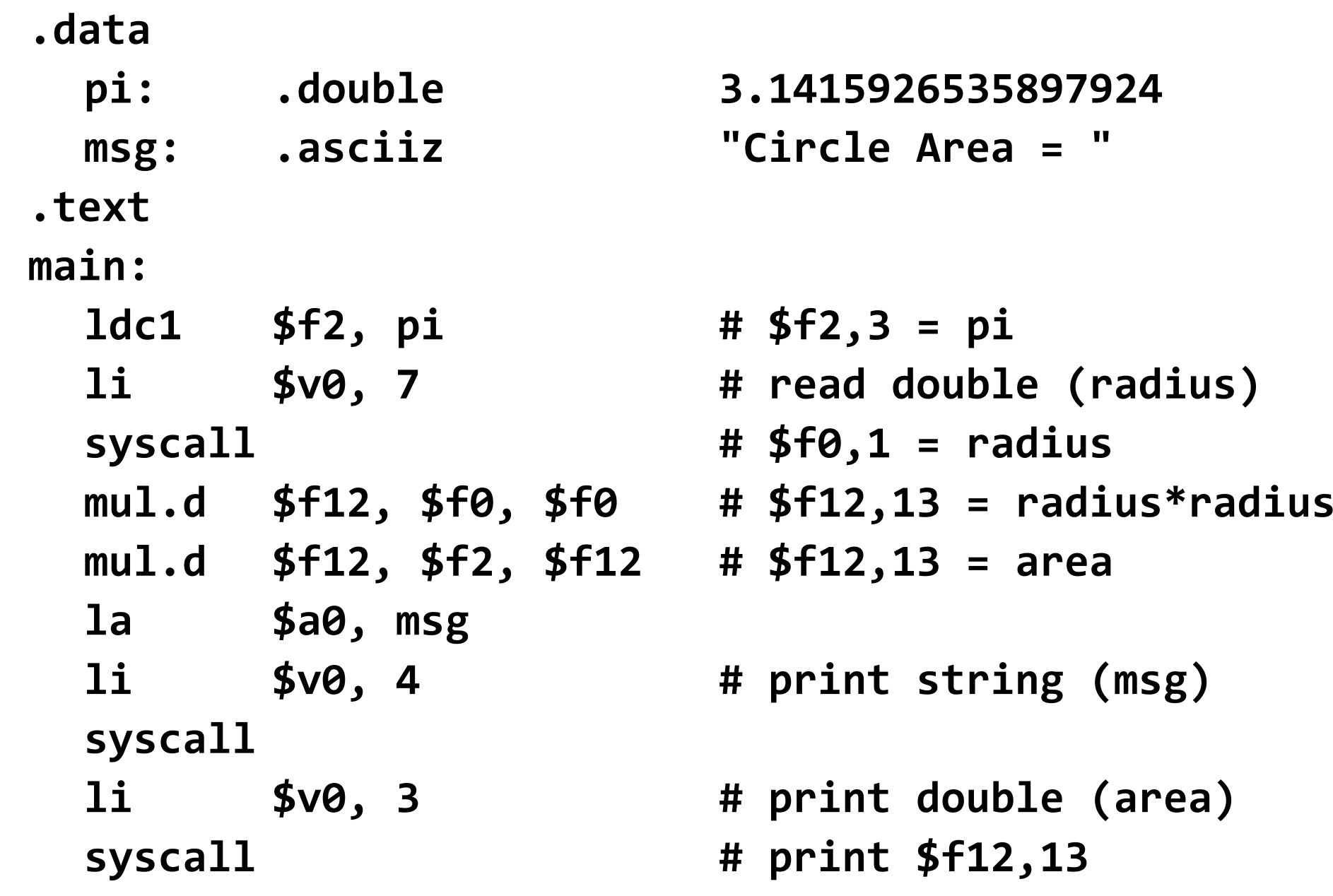

#### Example 2: Matrix Multiplication

```
void mm (int n, float X[n][n], Y[n][n], Z[n][n]) {for (int i=0; i!=n; i=i+1) {for (int j=0; j!=n; j=j+1) {float sum = 0.0;for (int k=0; k!=n; k=k+1) {sum = sum + Y[i][k] * Z[k][j];}X[i][j] = sum;}}}
```
 **❖** Matrix size is passed in **\$a0** = **n** 

- Matrix addresses in **\$a1 <sup>=</sup> &X**, **\$a2 <sup>=</sup> &Y**, and **\$a3 <sup>=</sup> &Z**
- ❖ What is the MIPS assembly code for the procedure?

#### Access Pattern for Matrix Multiply

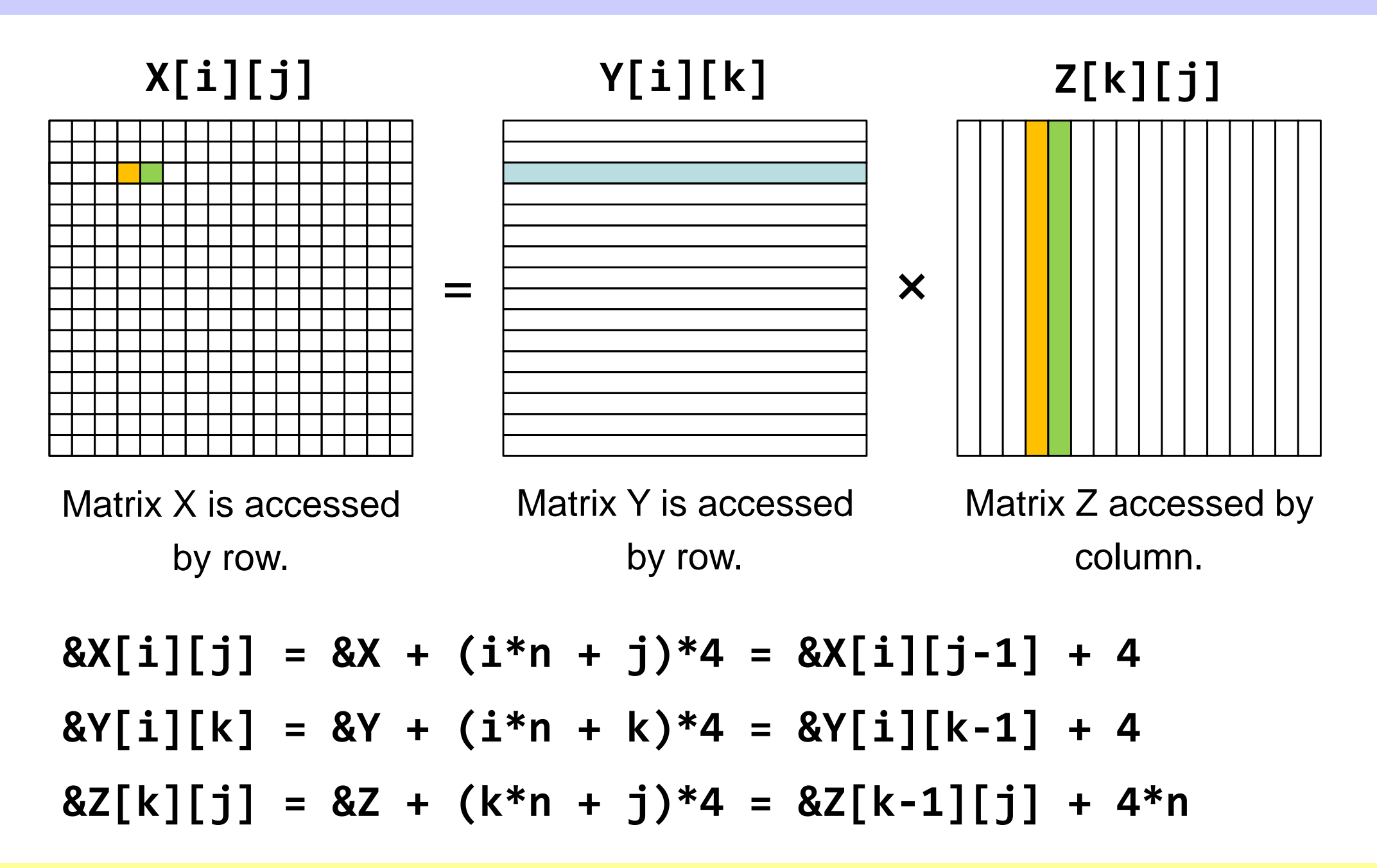

#### Matrix Multiplication Procedure (1 of 3)

**# arguments \$a0=n, \$a1=&X, \$a2=&Y, \$a3=&Zmm: sll \$t0, \$a0, 2 # \$t0 = n\*4 (row size)li \$t1, 0 # \$t1 = i = 0# Outer for (i = . . . ) loop starts hereL1: li \$t2, 0 # \$t2 = j = 0# Middle for (j = . . . ) loop starts hereL2: li \$t3, 0 # \$t3 = k = 0move \$t4, \$a2 # \$t4 = &Y[i][0]sll \$t5, \$t2, 2 # \$t5 = j\*4addu \$t5, \$a3, \$t5 # \$t5 = &Z[0][j]mtc1 \$zero, \$f0 # \$f0 = sum = 0.0**

#### Matrix Multiplication Procedure (2 of 3)

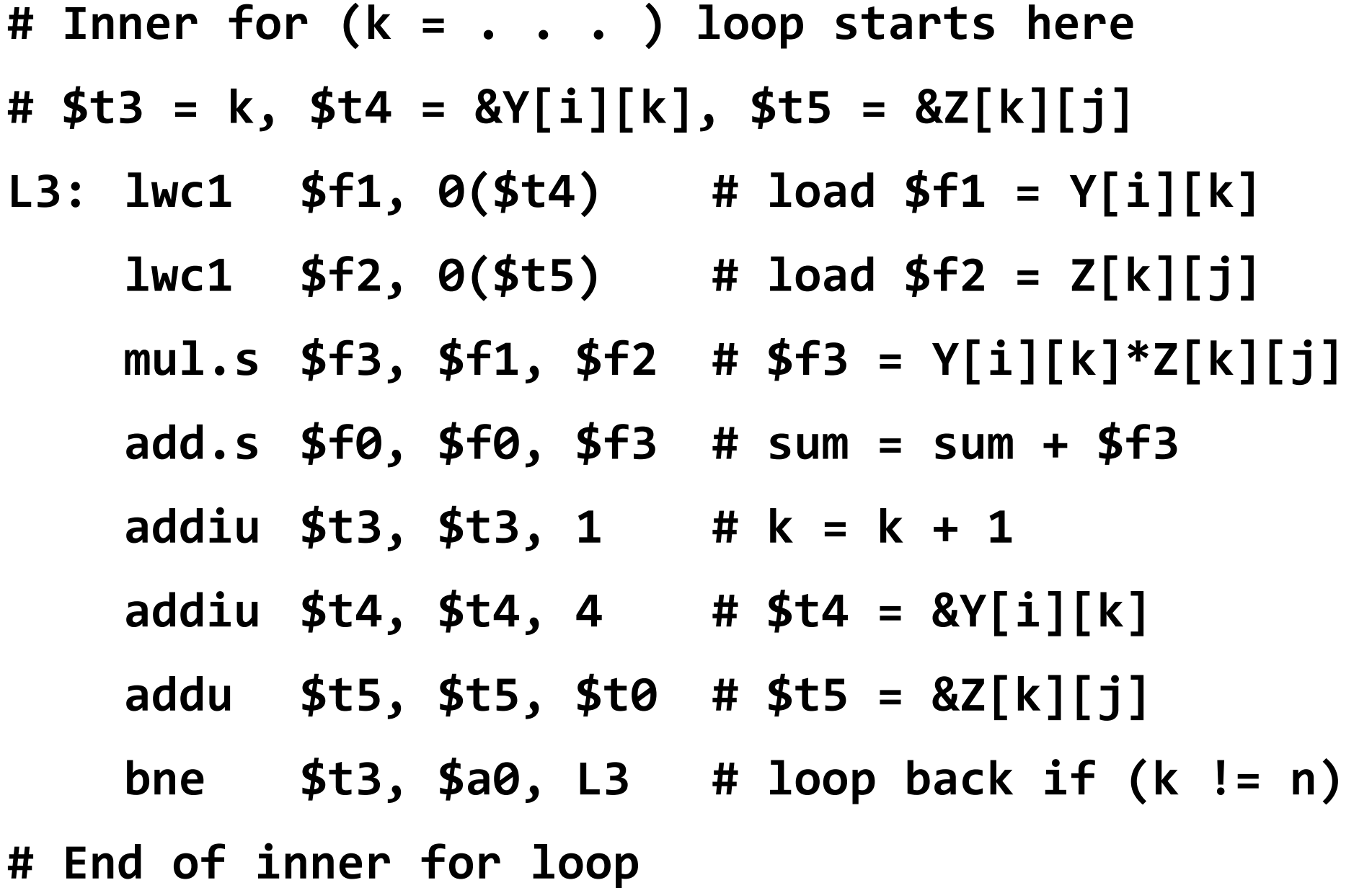

#### Matrix Multiplication Procedure (3 of 3)

**swc1 \$f0, 0(\$a1) # store X[i][j] = sumaddiu \$a1, \$a1, 4 # \$a1 = &X[i][j]addiu \$t2, \$t2, 1 # j = j + 1bne \$t2, \$a0, L2 # loop L2 if (j != n)# End of middle for loopaddu \$a2, \$a2, \$t0 # \$a2 = &Y[i][0]addiu \$t1, \$t1, 1 # i = i + 1bne \$t1, \$a0, L1 # loop L1 if (i != n)# End of outer for loop**

**jr \$ra # return to caller**